Федеральное государственное бюджетное образовательное учреждение высшего образования «Алтайский государственный технический университет им. И.И. Ползунова»

# **СОГЛАСОВАНО**

Декан ФИТ А.С. Авдеев

# **Рабочая программа дисциплины**

Код и наименование дисциплины: **Б1.В.14 «Архитектура ЭВМ»**

Код и наименование направления подготовки (специальности): **09.03.03** 

### **Прикладная информатика**

Направленность (профиль, специализация): **Прикладная информатика в экономике**

Статус дисциплины: **часть, формируемая участниками образовательных отношений**

Форма обучения: **очная**

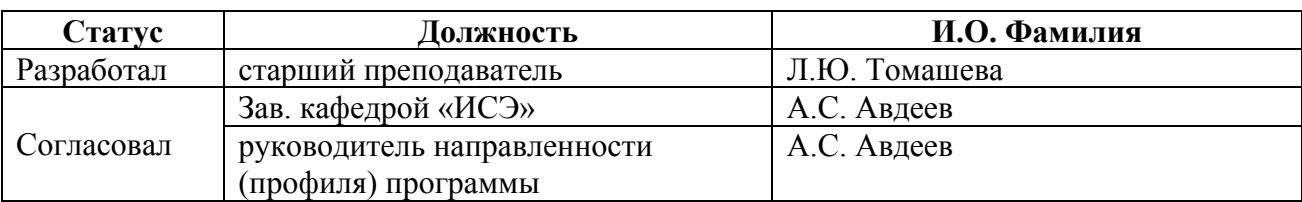

г. Барнаул

#### 1. Перечень планируемых результатов обучения по дисциплине, соотнесенных с индикаторами достижения компетенций

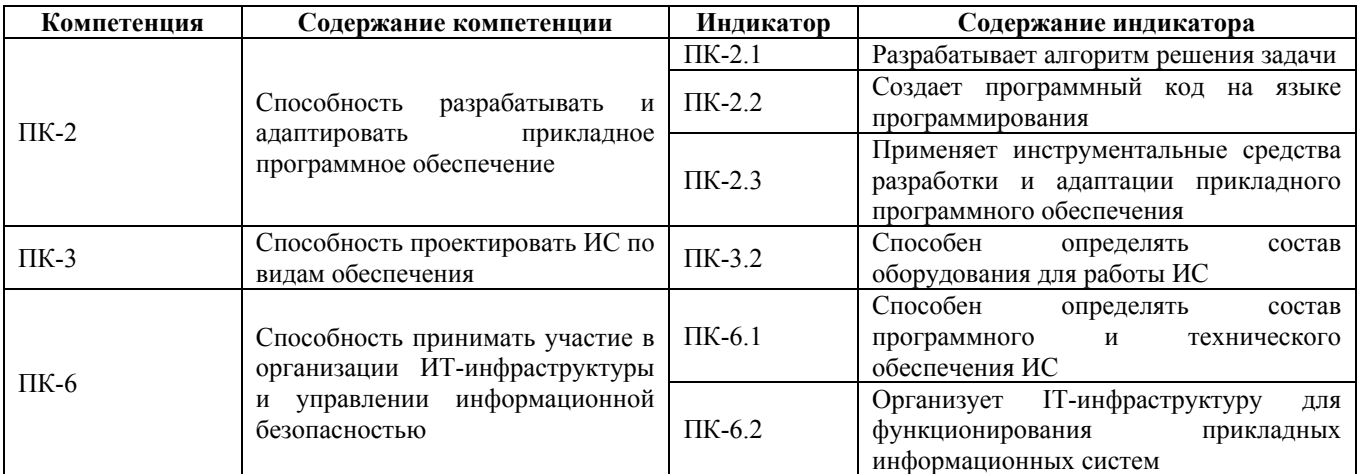

### 2. Место дисциплины в структуре образовательной программы

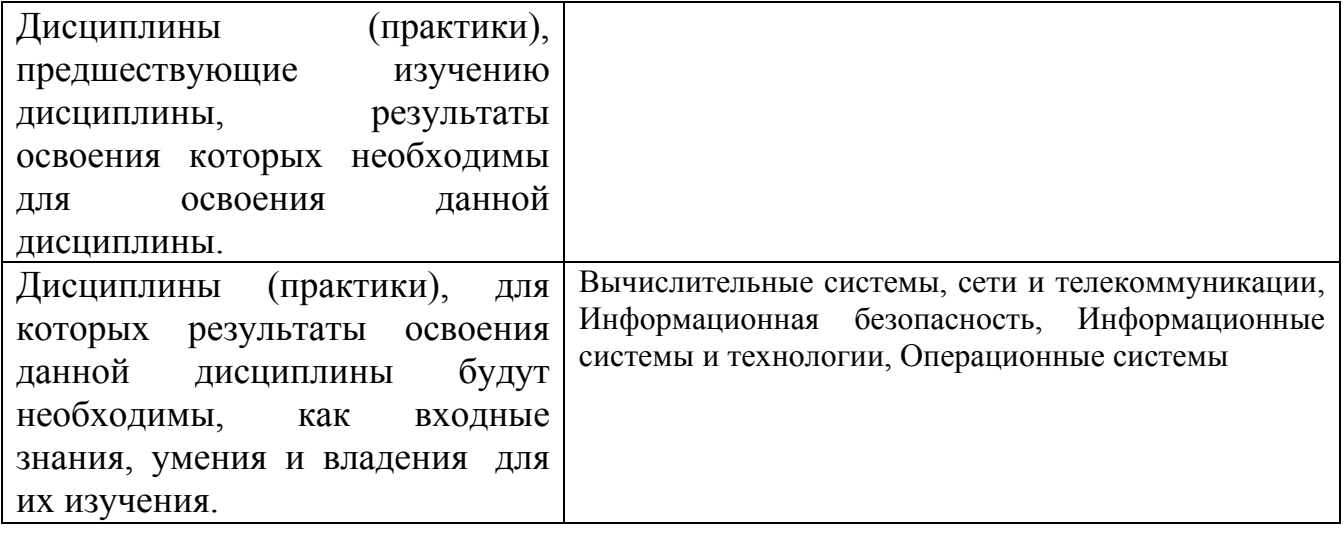

3. Объем дисциплины в зачетных единицах с указанием количества академических часов, выделенных на контактную работу обучающегося с преподавателем (по видам учебных занятий) и на самостоятельную работу обучающегося

Общий объем дисциплины в з.е. /час: 4 / 144 Форма промежуточной аттестации: Экзамен

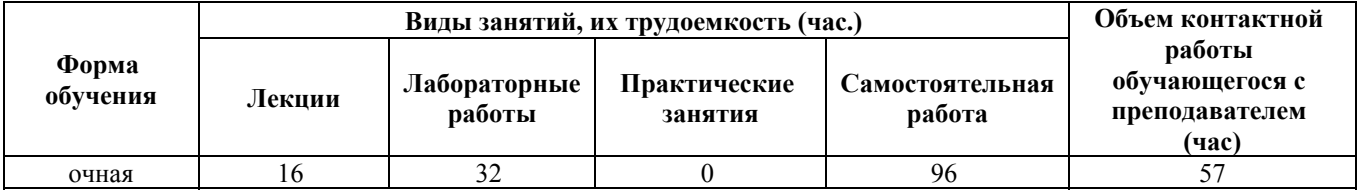

**4. Содержание дисциплины, структурированное по темам (разделам) с указанием отведенного на них количества академических часов и видов учебных занятий**

**Форма обучения: очная** *Семестр: 1*

**Лекционные занятия (16ч.)**

**1. История вычислительной техники {беседа} (2ч.)[2,7]** История развития вычислительной техники. Этапы развития вычислительной техники. Поколения ЭВМ. Архитектура фон Неймана. Классификация вычислительных машин.

**2. Информационно-логические основы вычислительных машин {лекция с разбором конкретных ситуаций} (4ч.)[2,3,4,5,7]** Арифметические основы построения вычислительных машин. Системы счисления. Формы представления чисел в ЭВМ. Логические основы построения вычислительных машин. Алгебра логики. Логические высказывания. Физическое представление информации в вычислительных машинах.

**3. Функциональная и структурная организация персонального компьютера {беседа} (2ч.)[2,3,4,5]** Микропроцессор. Основные блоки и их назначение. Функциональные характеристики ПК. Поколения и типы микропроцессоров. Физическая и функциональная структура микропроцессора.

**4. Системная плата {беседа} (2ч.)[2,3,4,5,6,7]** Разновидности системных плат. Внутримашинные системные и периферийные интерфейсы.

**5. Запоминающие устройства {беседа} (2ч.)[2,3,4,5]** Основная память. Физическая структура. Типы. Внешние запоминающие устройства. НГМД. НЖМД. RAID-массивы. Накопители на оптических и магнитооптических дисках. Накопители на магнитной ленте. Устройство флэш-памяти.

**6. Внешние устройства персонального компьютера {беседа} (2ч.)[4,6,7]** Видеоконтроллеры. ЖК- и ЭЛТ- мониторы. Принтеры. Сканеры. Клавиатура. Мышь. Средства мультимедиа.

**7. Эффективность функционирования вычислительных систем {беседа} (2ч.)[2,3,6,7]**

**Лабораторные работы (32ч.)**

**1. Системы счисления. Правила перевода. Перевод целых чисел {с элементами электронного обучения и дистанционных образовательных технологий} (8ч.)[1,2,3,7]** Лабораторная работа направлена на закрепление навыков по переводу чисел из одной системы счисления в другую.

**2. Системы счисления. Арифметические операции в недесятичных системах счисления {с элементами электронного обучения и дистанционных образовательных технологий} (6ч.)[1,2,3,7]** Лабораторная работа направлена на

закрепление навыков по переводу чисел из одной системы счисления в другую и осуществления арифметических операций в недесятичных системах счисления.

**3. Алгебра логики. Таблица истинности {с элементами электронного обучения и дистанционных образовательных технологий} (6ч.)[1,2,3,5,7]** Лабораторная работа направлена на знакомство с логическими основами ЭВМ. Построение таблицы истинности для заданной логической функции

**4. Устройство персонального компьютера {с элементами электронного обучения и дистанционных образовательных технологий} (8ч.)[1,5,7]** Лабораторная работа направлена на освоение процесса сборки и модернизации системного блока персонального компьютера.

**5. Оценка производительности ЭВМ {с элементами электронного обучения и дистанционных образовательных технологий} (2ч.)[1,5,6,7]** Лабораторная работа направлена на изучение программных средств, предназначенных для оценки производительности ЭВМ.

**6. Восстановление информации с жёстких дисков и сменных носителей {с элементами электронного обучения и дистанционных образовательных технологий} (2ч.)[1,7]** Лабораторная работа направлена на изучение программных средств, предназначенных для восстановления удалённой информации с ЭВМ.

**Самостоятельная работа (96ч.)**

**1. Подготовка к лекционным занятиям {с элементами электронного обучения и дистанционных образовательных технологий} (16ч.)[2,3,4,5,6,7]**

**2. Подготовка к лабораторным занятиям и написание отчётов {с элементами электронного обучения и дистанционных образовательных технологий} (44ч.)[1,2,3,4,5,6,7]**

**3. Подготовка к экзамену {с элементами электронного обучения и дистанционных образовательных технологий} (36ч.)[1,2,3,4,5,6,7]**

# **5. Перечень учебно-методического обеспечения самостоятельной работы обучающихся по дисциплине**

Для каждого обучающегося обеспечен индивидуальный неограниченный доступ к электронно-библиотечным системам: Лань, Университетская библиотека он-лайн, электронной библиотеке АлтГТУ и к электронной информационно-образовательной среде:

1. Томашева, Л. Ю. Методические указания по выполнению лабораторных работ по дисциплине «Архитектура ЭВМ» / Л.Ю. Томашева; АлтГТУ им. И.И. Ползунова. – Барнаул, АлтГТУ, 2023. – 16 c. Режим доступа: http://elib.altstu.ru/eum/download/ise/uploads/tomasheva-l-yu-ise-5fd3225c1b7ba.pdf

# **6. Перечень учебной литературы**

#### 6.1. Основная литература

2. Балабаева, И.Ю. Учебное пособие по курсу «Информатика» : [16+] / И.Ю. Балабаева, Е.Р. Мунтян ; Южный федеральный университет. – Ростов-на-Дону ; Таганрог : Южный федеральный университет, 2019. – Ч. 1. – 97 с. : ил., табл., схем. – Режим доступа: по подписке. – URL: https://biblioclub.ru/index.php?page=book&id=598545 – Библиогр. в кн. – ISBN 978- 5-9275-3314-5(Ч. 1). - 978-5-9275-3313-8. – Текст : электронный.

3. Мунтян, Е.Р. Учебное пособие по курсу «Информатика» : [16+] / Е.Р. Мунтян ; Южный федеральный университет. – Ростов-на-Дону ; Таганрог : Южный федеральный университет, 2019. – Ч. 2. – 100 с. : ил., табл., схем. – Режим доступа: по подписке. – URL: https://biblioclub.ru/index.php?page=book&id=598619 – Библиогр. в кн. – ISBN 978-5-9275-3401-2(Ч. 2). - ISBN 978-5-9275-3313-8. – Текст : электронный.

4. Рыбальченко, М.В. Организация ЭВМ и периферийные устройства : учебное пособие / М.В. Рыбальченко ; Южный федеральный университет, Инженерно-технологическая академия. – Ростов-на-Дону ; Таганрог : Южный федеральный университет, 2017. – 85 с. : ил. – Режим доступа: по подписке. – URL: https://biblioclub.ru/index.php?page=book&id=500012

5. Рябошапко, Б.В. Архитектура ЭВМ с элементами моделирования в LabVIEW : учебное пособие / Б.В. Рябошапко ; Министерство науки и высшего образования РФ, Южный федеральный университет, Институт высоких технологий и пьезотехники. – Ростов-на-Дону ; Таганрог : Южный федеральный университет, 2019. – 182 с. : ил. – Режим доступа: по подписке. – URL: https://biblioclub.ru/index.php?page=book&id=561244. – Библиогр. в кн. – ISBN 978- 5-9275-2885-1. – Текст : электронный.

6.2. Дополнительная литература

6. Сычев, А.Н. ЭВМ и периферийные устройства : учебное пособие / А.Н. Сычев ; Томский Государственный университет систем управления и радиоэлектроники (ТУСУР). – Томск : ТУСУР, 2017. – 131 с. : ил. – Режим доступа: по подписке. – URL: https://biblioclub.ru/index.php?page=book&id=481097 – ISBN 978-5-86889-744-3. – Текст : электронный.

# **7. Перечень ресурсов информационно-телекоммуникационной сети «Интернет», необходимых для освоения дисциплины**

7. https://www.intuit.ru/studies/courses/56/56/info

# **8. Фонд оценочных материалов для проведения текущего контроля успеваемости и промежуточной аттестации**

Содержание промежуточной аттестации раскрывается в комплекте контролирующих материалов, предназначенных для проверки соответствия

уровня подготовки по дисциплине требованиям ФГОС, которые хранятся на кафедре-разработчике РПД в печатном виде и в ЭИОС.

Фонд оценочных материалов (ФОМ) по дисциплине представлен в приложении А.

### **9. Перечень информационных технологий, используемых при осуществлении образовательного процесса по дисциплине, включая перечень программного обеспечения и информационных справочных систем**

Для успешного освоения дисциплины используются ресурсы электронной информационнообразовательной среды, образовательные интернет-порталы, глобальная компьютерная сеть Интернет. В процессе изучения дисциплины происходит интерактивное взаимодействие обучающегося с преподавателем через личный кабинет студента.

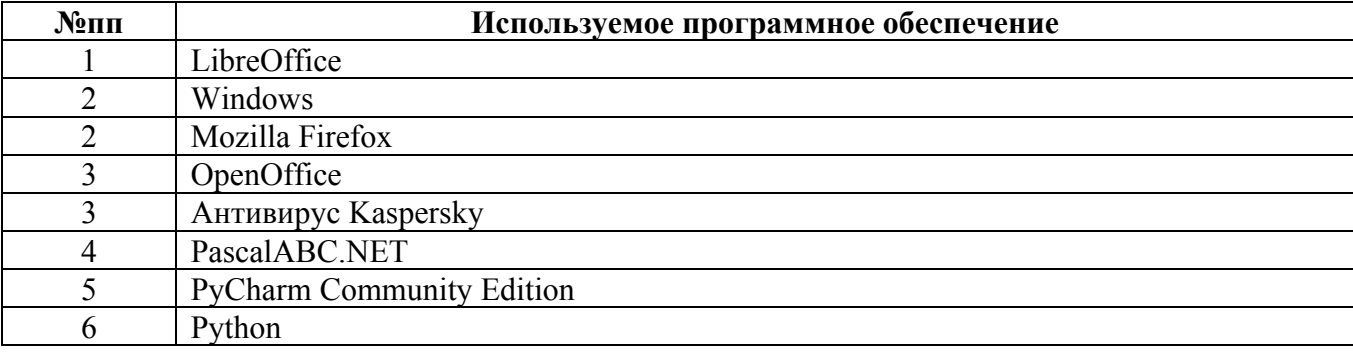

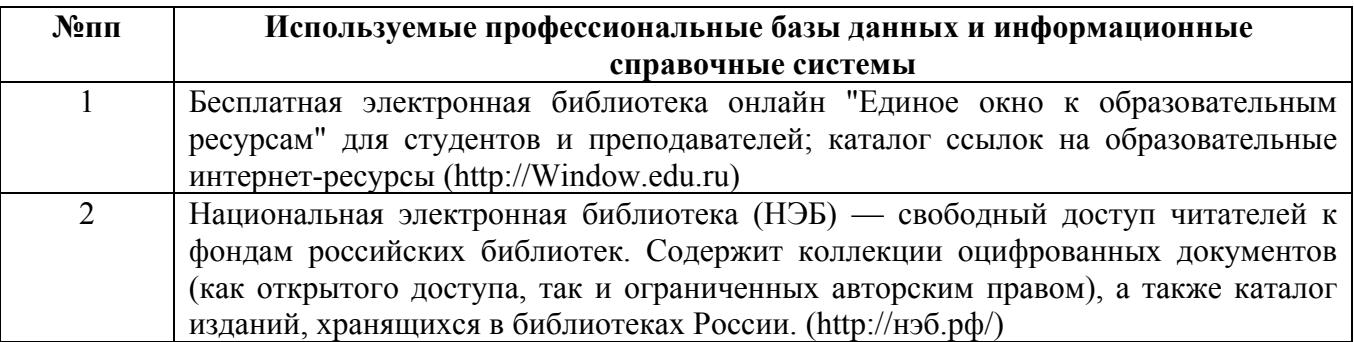

#### **10. Описание материально-технической базы, необходимой для осуществления образовательного процесса по дисциплине**

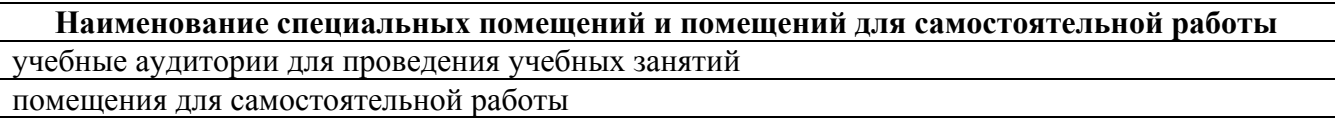

Материально-техническое обеспечение и организация образовательного процесса по дисциплине для инвалидов и лиц с ограниченными возможностями здоровья осуществляется в соответствии с «Положением об обучении инвалидов и лиц с ограниченными возможностями здоровья».